# **QGIS Application - Bug report #10772 core dump on loading project - fix broken PostGIS layer**

*2014-07-01 08:44 PM - Gavin Fleming*

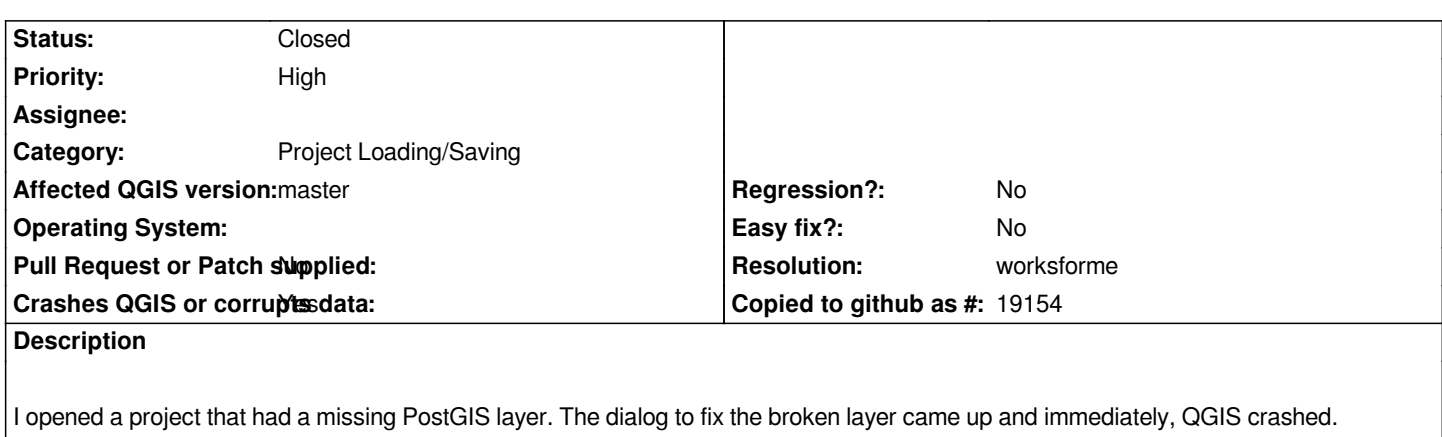

*Warning: Loading a file that was saved with an older version of qgis (saved in 2.3.0-Master, loaded in 2.5.0-Master). Problems may occur.*

*QGIS died on signal 11Could not attach to process. If your uid matches the uid of the target*

*process, check the setting of /proc/sys/kernel/yama/ptrace\_scope, or try*

*again as the root user. For more details, see /etc/sysctl.d/10-ptrace.conf*

*ptrace: Operation not permitted.*

*No thread selected*

*No stack.*

*gdb returned 0*

*Aborted (core dumped)*

*So I ran QGIS as root, I could fix the layer without crashing. Thereafter the project opened fine running QGIS as my user again.*

*QGIS version 2.5.0-Master QGIS code revision exported Compiled against Qt 4.8.6 Running against Qt 4.8.6 Compiled against GDAL/OGR 1.11.0 Running against GDAL/OGR 1.11.0 Compiled against GEOS 3.4.2-CAPI-1.8.2 Running against GEOS 3.4.2-CAPI-1.8.2 r3921 PostgreSQL Client Version 9.3.4 SpatiaLite Version 4.1.1 QWT Version 5.2.3 PROJ.4 Version 480 QScintilla2 Version*

## **History**

## **#1 - 2014-07-02 02:11 AM - Giovanni Manghi**

*- Category set to Project Loading/Saving*

*- Affected QGIS version changed from 2.4.0 to master*

*- Status changed from Open to Feedback*

*I see that you are using master, does this happen also on 2.4?*

#### **#2 - 2014-07-02 02:11 AM - Giovanni Manghi**

*- Priority changed from Normal to High*

*- Crashes QGIS or corrupts data changed from No to Yes*

### **#3 - 2014-07-02 02:31 AM - Matthias Kuhn**

*Is there a particular reason why you think that running as root would have changed something?*

*The main reason I can think of is a configuration issue.*

*Can you try to move your .qgis2 folder to another location temporarily so you start with a clean configuration from scratch and then check if you still get a crash.*

#### **#4 - 2014-10-22 03:21 PM - Jürgen Fischer**

*- Resolution set to worksforme*

*- Status changed from Feedback to Closed*

*closing for the lack of feedback ("try again as the root user" is an unrelated message from gdb, when trying to attach to the qgis process after the crash fails)*